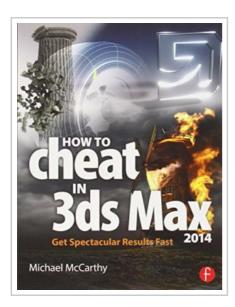

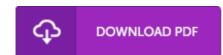

## How to Cheat in 3ds Max 2014: Get Spectacular Results Fast

By Michael McCarthy

Taylor & Francis Ltd. Paperback. Book Condition: new. BRAND NEW, How to Cheat in 3ds Max 2014: Get Spectacular Results Fast, Michael McCarthy, Why take months to learn every button in 3ds Max when you can create great visuals with just a few key tools? Utilize the tool of choice, 3ds Max 2014, for generating realistic environments, seamless CG effects, and jaw dropping games in a matter of hours. You can use the memory-hogging methods that choke your display and take forever to render, or you can get it done quickly and efficiently. Michael McCarthy offers a goldmine of artistic inspiration, timesaving tips & tricks, and step-by-step walkthroughs-you'll wonder how you every got by without it! Start animating today with detailed tutorials, source files, bitmaps, and video demonstrations-all featured on the companion website. This new edition has been completely revamped for 3ds Max 2014. You will find coverage on brand new features and tools such as Scene Management, iRay, Nitrous, Mass FX, and particles and physics. How to Cheat in 3ds Max 2014 features interviews with industry professionals that will help you gain the edge you need in the competitive world of animation. \*3ds Max luminary and recipient of the...

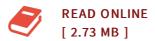

## Reviews

Unquestionably, this is the very best operate by any author. it had been writtern extremely flawlessly and beneficial. You can expect to like the way the blogger publish this publication.

-- America Gleason

This is the best book i have read until now. It can be filled with knowledge and wisdom Once you begin to read the book, it is extremely difficult to leave it before concluding.

-- Nadia Konopelski